## Session 4

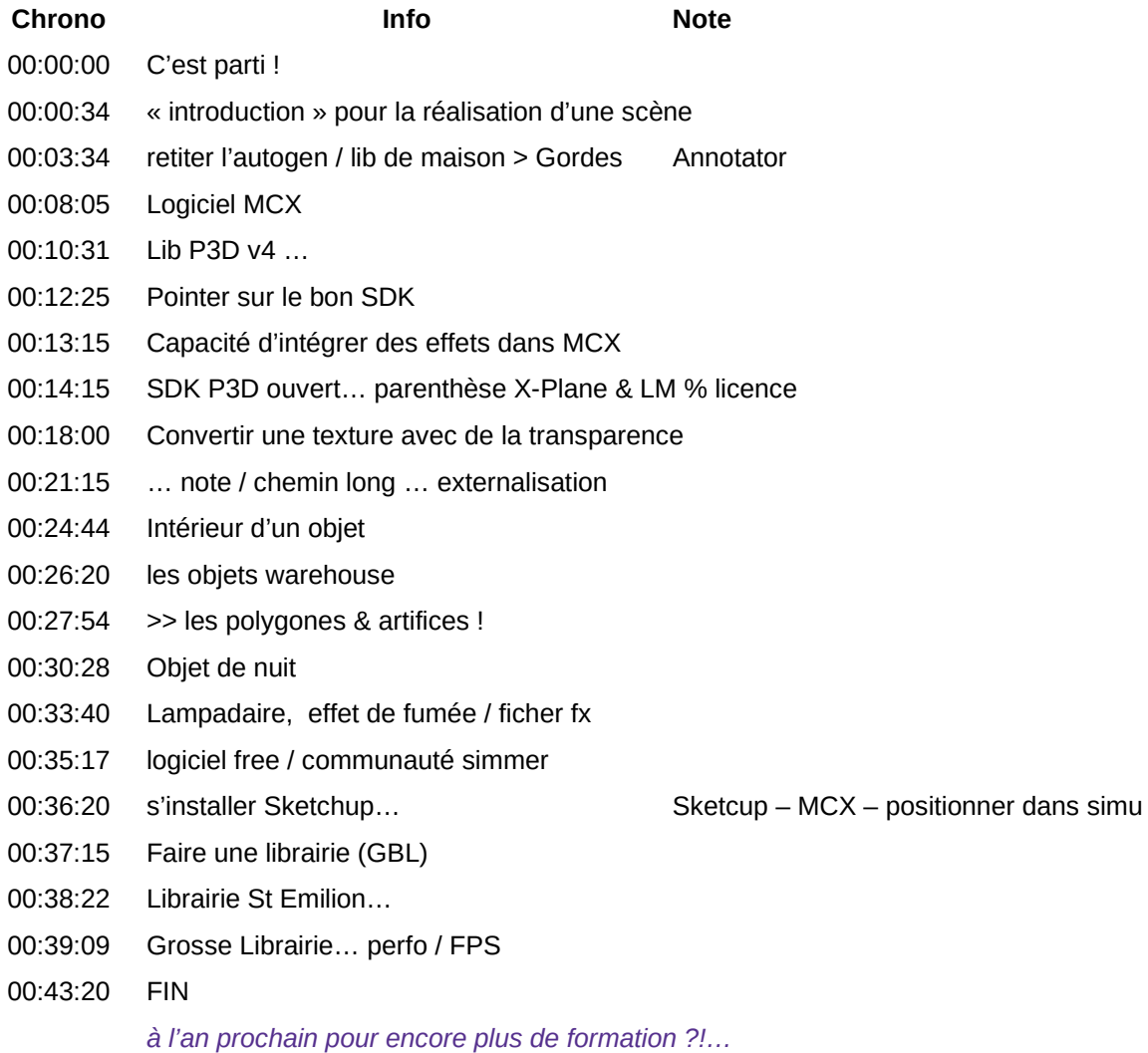